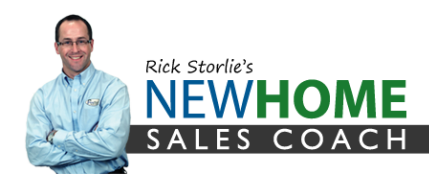

I hope you're finding these strategies fruitful! If you'd like to learn more about our programs for home builders and remodelers, [schedule a](https://newhomesalescoach.youcanbook.me/)  [complimentary 1-hour business evaluation](https://newhomesalescoach.youcanbook.me/)

 $\sim$ Rick

### **Week 5**

# **Facebook Live Training**

# **[Facebook](https://www.facebook.com/facebookmedia/solutions/facebook-live) Live Tutorial Publishing Live [Broadcasting](https://www.facebook.com/help/publisher/216491699144904) for Business**

#### **A. Setting up a Facebook Live event**

- a. Tablet or laptop
- b. Schedule the Event 1 week in advance
- c. Have 2 people at the event
- d. You can use your phone's camera when the event goes live

## **B. Promoting the virtual home tour**

- a. Email to database (Leads, Prospects & Realtors)
- b. Social Media teaser posts 5 posts
	- Pre-content videos (3-5 minute) or photos
	- Tease there will be drawings to increase attendance
	- Include CTA's in the teaser to get opt-in
		- 1. Access to floor plan of the home and/or spec sheet
	- Show some specific rooms
	- Promoted post ad to people who have already liked your page to increase awareness

## **C. Executing the Event**

- a. Engage audience- "if you're here live or watching after our event…."
- b. Questions to upload in FB Live Producer
	- Where you live now?
	- What's bugging you most about your home as you shelterin-place?
	- What style of home do you live in?
	- What's the most important room in your new home?
	- Where do you want to move to?
- c. Polls
	- Use the "poll" function in Facebook Live Producer to get real time feedback during your event

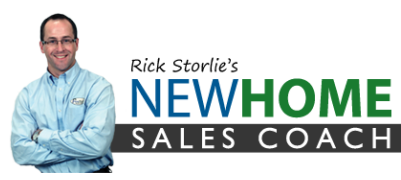

- d. Drawings- show a visual and ask a question about it. First person wins!
	- Showing up on time
	- Drawing in the middle
	- Drawing at the end
- e. CTA's
	- Several times during event offer to schedule appointment
	- Put links to website scheduler in the comment section, not the description when setting up the Live Broadcast